## Windows 8 Error Code 0xc004c020 >>>CLICK HERE<<<

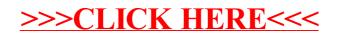